## И.В. БЕЛЯНИН, Е.Г. ИВАШКИН, О.Б. ОГУРЦОВА

## **ИНТЕРАКТИВНАЯ ОБОЛОЧКА ДЛЯ ФОРМИРОВАНИЯ УЧЕБНЫХ И УЧЕБНО-МЕТОДИЧЕСКИХ МАТЕРИАЛОВ E-LEARNING COURSE**

*НГТУ им. Р.Е. Алексеева*

Современные электронные версии учебных и учебно-методических пособий, издаваемых в НГТУ им. Р.Е. Алексеева по аналогии с сетевыми технологиями, можно условно разделить на две основные категории. Это *online* версии и *offline* версии (рис.1).

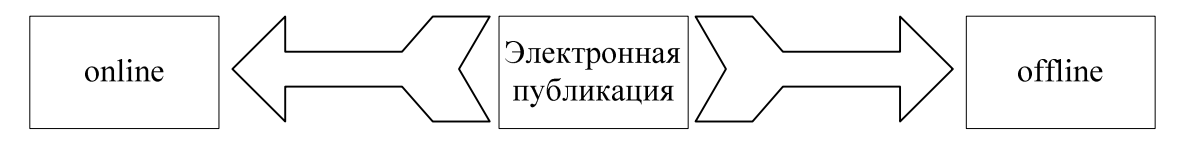

**Рис. 1. Электронные публикации**

Online версии предполагают использование сетевых технологий Client– Server с доступом конечных пользователей к содержанию электронного издания в режиме реального времени. Примером online версий являются учебно-методические материалы, расположенные в среде управления обучением e-LearningServer 3000, которая эксплуатируется в НГТУ им. Р.Е. Алексеева с 2006 года.

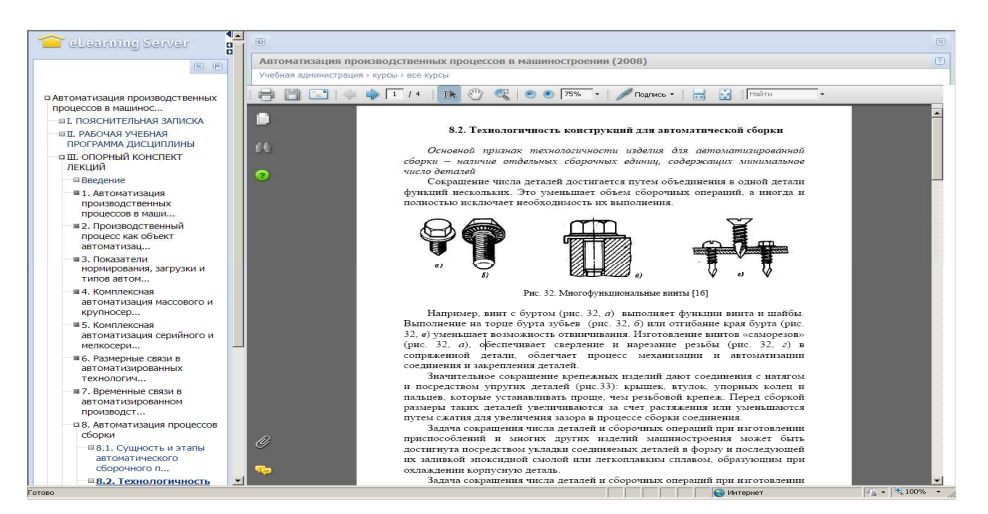

**Рис. 2. Online версия учебного материала в системе e-LearningServer** 

Электронная публикация, которая работает в offline, предполагает наличие у конкретного пользователя компьютера, который имеет в своей операционной системе программу, предназначенную для чтения того или иного издания, а также набор вспомогательных драйверов и утилит, позволяющих открыть текст электронного издания.

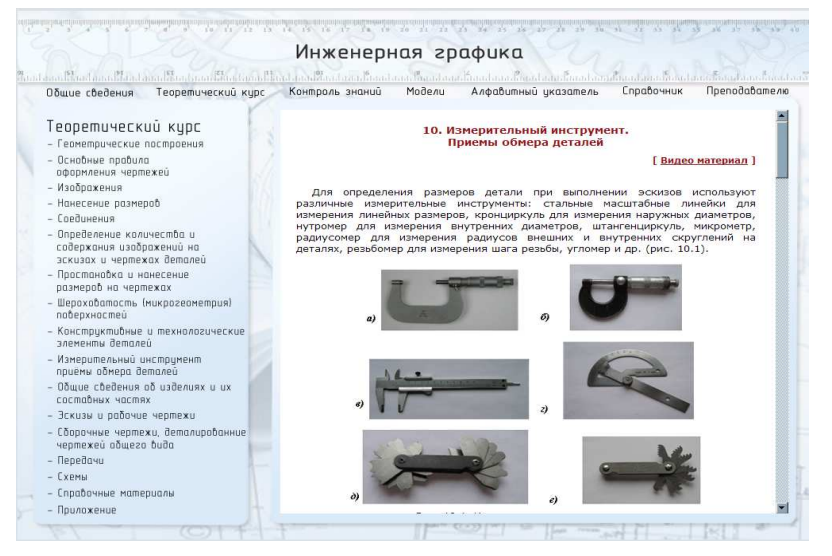

**Рис. 3. Offline версия учебного материала**

В последние годы широко применяется технология в виде дополнения бумажных изданий электронными, в виде прилагаемых к ним CD/DVD дисков. Как правило, такой диск имеет в своём содержании HTML-интерфейс, который можно открыть любым браузером, а также дополнительные материалы в виде программ, текстов, фильмов и. т. п.

Есть ещё один вид электронных изданий, который совмещает в себе достоинства обеих представленных категорий.

В центре дистанционных образовательных технологий разработана *оболочка e-Learning Course*, которая обладает следующими возможностями:

• осуществляет установку необходимого для просмотра учебных материалов программного обеспечения;

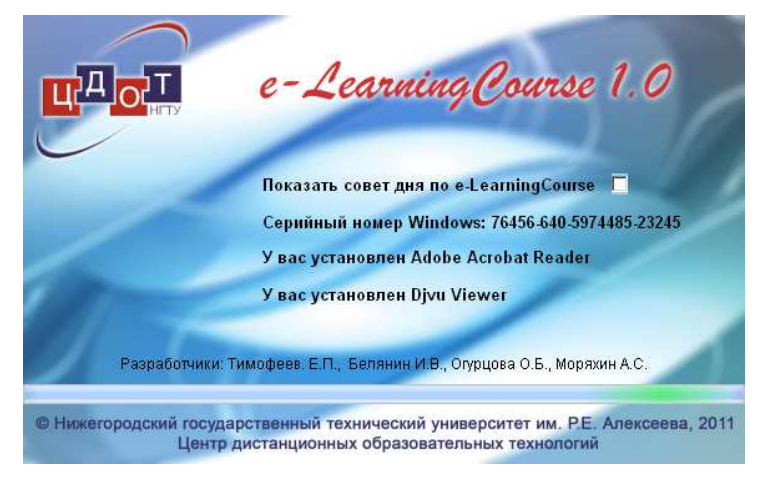

**Рис. 4. Окно загрузки оболочки e-Learning Course** 

• дает советы по эксплуатации программы;

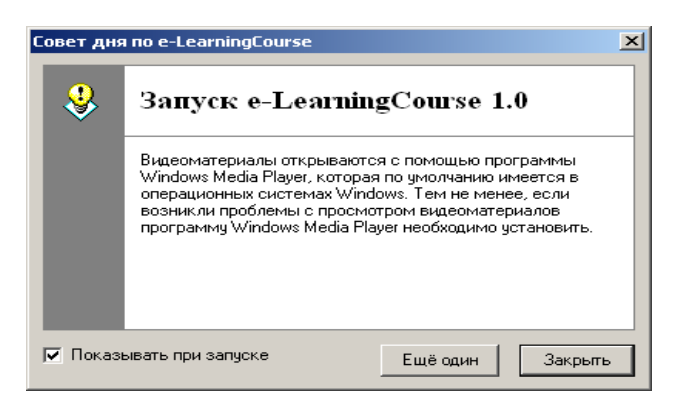

**Рис. 5. Совет дня по использованию оболочки e-Learning Course** 

• предоставляет информацию по структурным подразделениям вуза;

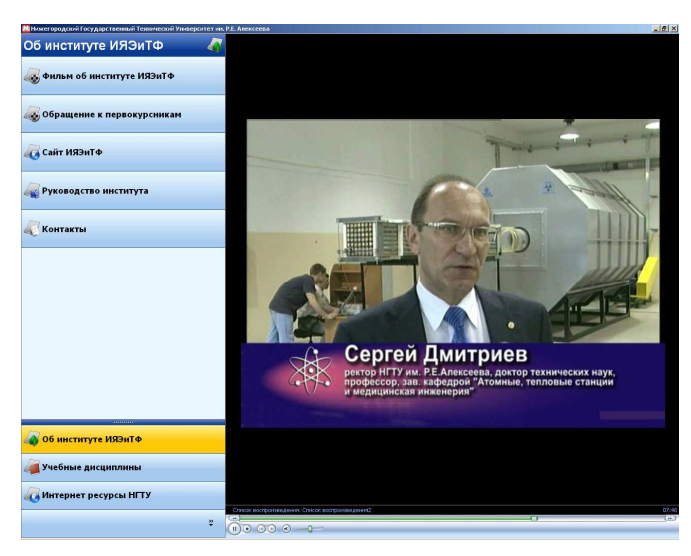

**Рис. 6. Учебный фильм в оболочке e-Learning Course** 

• включает комплекс учебных и учебно-методических материалов для студентов;

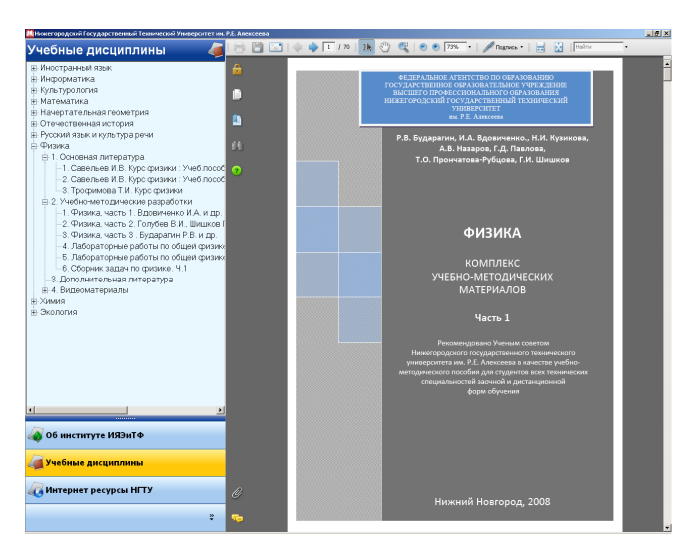

**Рис. 7. Учебный материал в оболочке e-Learning Course**

• имеет собственные интернет-ресурсы вуза;

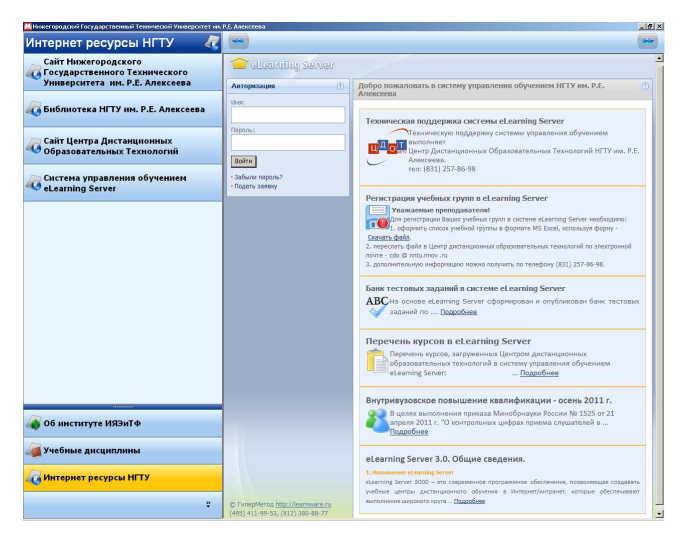

**Рис. 8. Пример загрузки интернет-ресурса в оболочке e-Learning Course** 

• размещает материалы во всех известных форматах, включая: pdf, djvu, ppt, html, avi, wmv и т. п.;

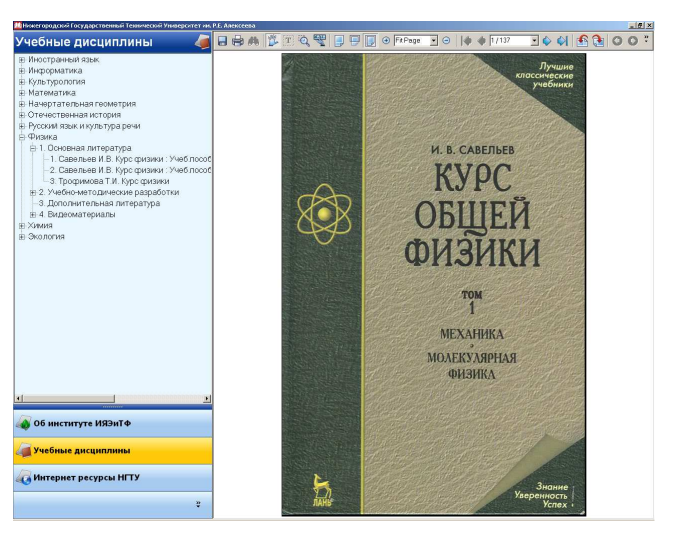

**Рис. 9. Пример публикации материала в формате djvu** 

• производит подключение к интернет-ресурсам в режиме реального времени;

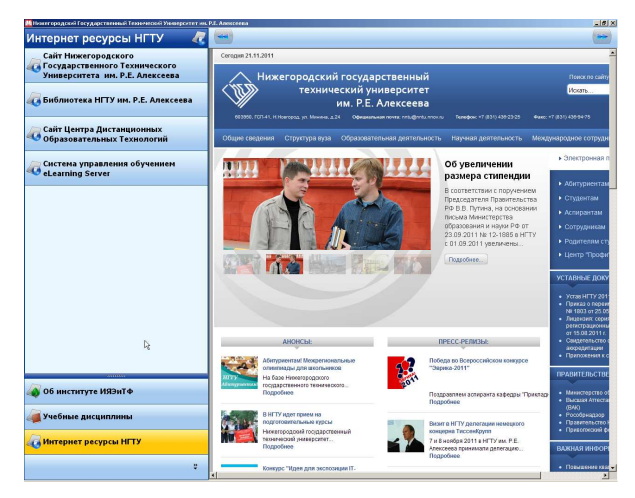

**Рис. 10. Сайт университета в оболочке e-Learning Course** 

• имеет публикацию галерей изображений и иллюстраций;

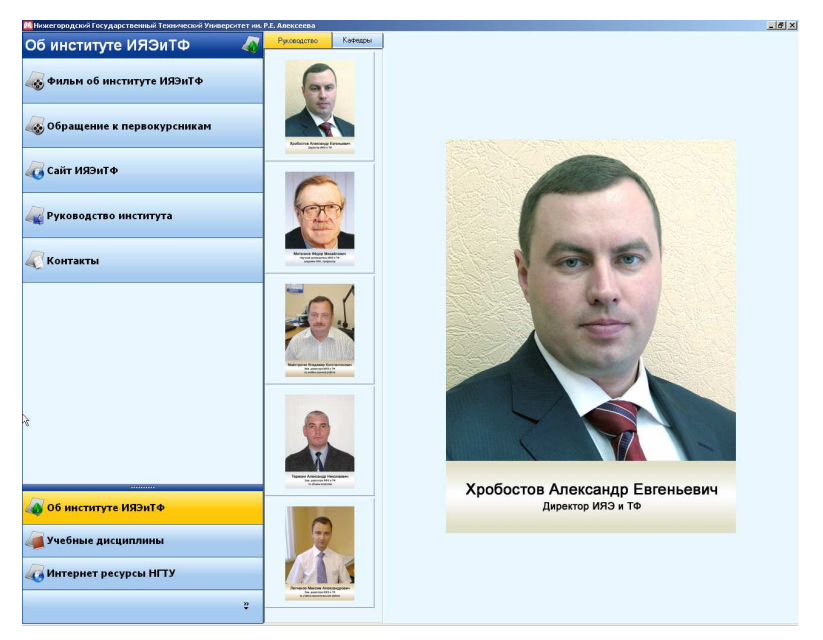

**Рис. 11. Галерея изображений в оболочке e-Learning Course** 

• интерфейс пользователя выполнен с контекстным меню.

Разработанная оболочка позволяет формировать CD/DVD диски не только электронными учебными материалами, но и материалами конференций, электронными журналами.

Учебным материалам, сформированным за счет данной оболочки, присвоен ISBN.

В настоящий момент запущен пилотный проект, в рамках которого изготовлено и передано студентам для обучения 425 CD-дисков.